## **Lesson E-3: Employee Roster Intro to Excel** v5

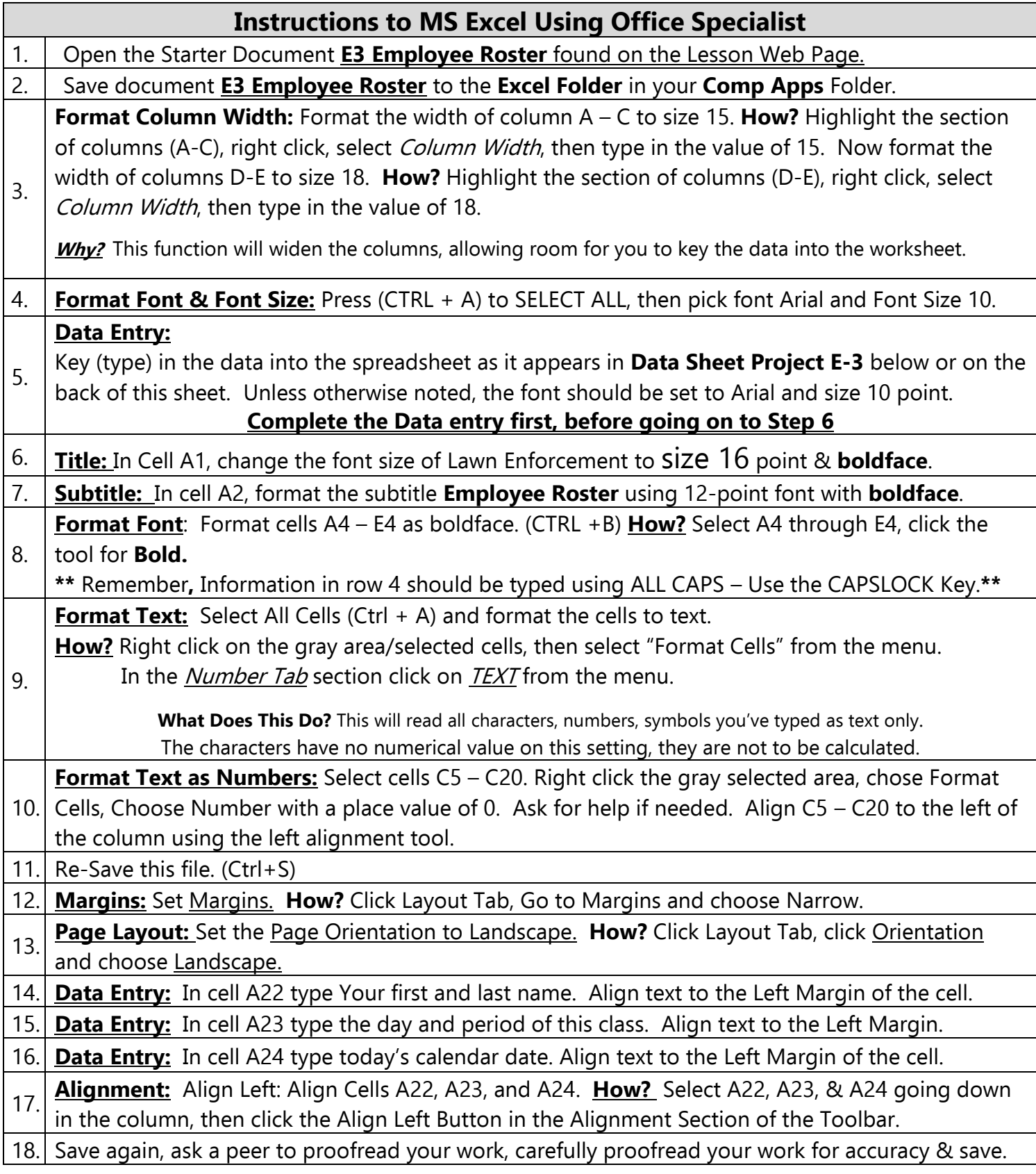

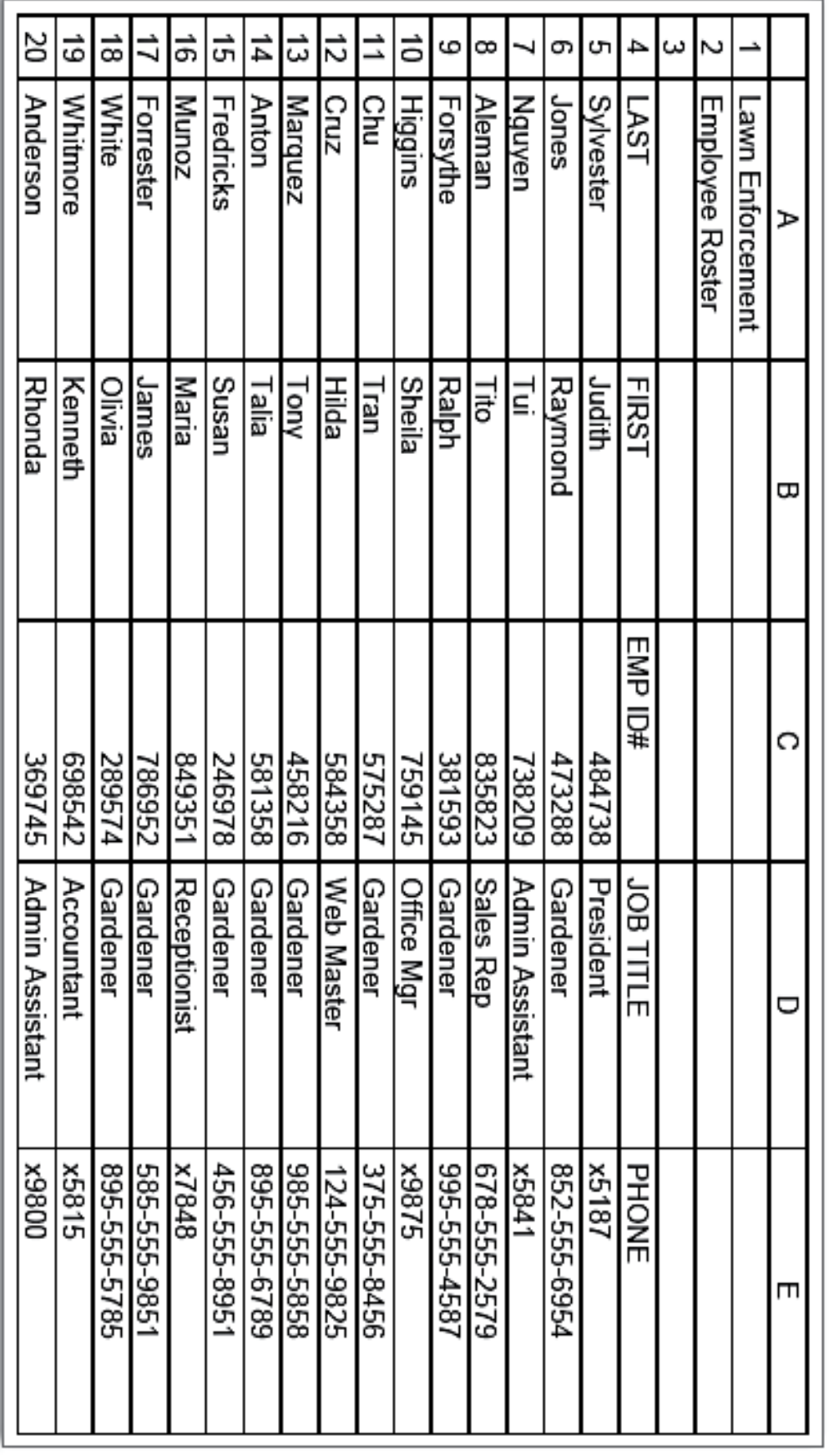